SET-4

Series SSO

Code No. **89** 

| Roll No. |  |  |  |  |  |  |
|----------|--|--|--|--|--|--|
|----------|--|--|--|--|--|--|

Candidates must write the Code on the title page of the answer-book.

- Please check that this question paper contains 11 printed pages.
- Code number given on the right hand side of the question paper should be written on the title page of the answer-book by the candidate.
- Please check that this question paper contains 7 questions.
- Please write down the Serial Number of the question before attempting it.
- 15 minute time has been allotted to read this question paper. The question paper will be distributed at 10.15 a.m. From 10.15 a.m. to 10.30 a.m., the students will read the question paper only and will not write any answer on the answer-book during this period.

#### MULTIMEDIA AND WEB TECHNOLOGY

Time allowed: 3 hours Maximum Marks: 70

**Note:** (i) **All** questions are **compulsory**.

- (ii) Answer the questions after carefully reading the text.
- **1.** (a) Observe the table GYM of a Database named Health Equipment given below carefully and answer the questions that follow:

Table: GYM

| ICODE | INAME                | PRICE | BRANDNAME   |
|-------|----------------------|-------|-------------|
| 101   | Power Fit Exerciser  | 20000 | Power Gymea |
| 102   | Aquafit Hand Grip    | 1800  | Reliable    |
| 103   | Cycle Bike           | 14000 | Ecobike     |
| 104   | Protoner Extreme Gym | 30000 | Coscore     |
| 105   | Cross Trainer        | 13000 | GTCFitness  |

- (i) Name the two fields that have the text data type in the above table.
- (ii) What are the degree and the cardinality of the table GYM ? 2

1

2

1

1

1

- (iii) Which field can act as the Primary key for the table GYM?

  Also mention the data type of this field.
- (b) Differentiate between symbol and instance with reference to Flash.
- (c) Enumerate any two applications of multimedia in entertainment.
- (d) Ashuni wants to be able to embed the flash movie created by her in her website. Which option is better suited for her Exporting or Publishing? Also mention the extension of the web page file created if default settings are used.

#### **2.** Questions below are based on Macromedia Flash:

(a) Study the figure given below and answer the questions that follow:

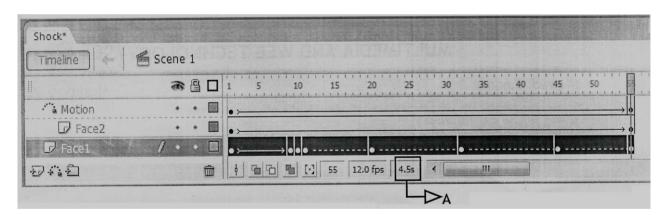

- (i) Name the guided layer in the above scenario.
- (ii) Given the above settings, will the contents of the layer Motion be displayed in the final movie? Justify.
- (iii) Given the above settings, name the active layer. 1
- (iv) What does the value 4.5s in the area labelled as A signify?

- (b) What is the difference between shape tweening and motion tweening?
- (c) Observe the image given below and do as directed:

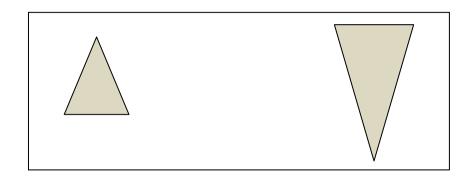

- The graphic on the left hand side shows the position and size for frame 1.
- The graphic on the right hand side shows the position and size for frame 30.
- The triangle graphic used in the animation is saved in the flash library.

Write the procedure and property settings for animating the above scenario assuming the color of the object remains the same.

- **3.** Answer the following questions based on HTML:
  - (a) Fill in the blanks in the given HTML code to create a hyperlink on the text "Learning is Fun" to the page "LearnNShare.html"

<HTML>

<BODY>

<A = > </ >

</BODY>

</HTML>

2

(b) Write the HTML code to generate the web page in the format shown:

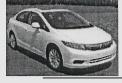

# Sell Used Cars

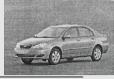

8

| PICK OF THE WEEK |
|------------------|
|------------------|

| MODEL       | YEAR | PRICE    |
|-------------|------|----------|
| ZIPCAR      | 2010 | 4,00,500 |
| KARR NATION | 2011 | 6,50,000 |
| ESEUVEE     | 2012 | 3,00,000 |

We deal in the top models and cars that are no more than  $5\ \text{years}$  old -

- Indian
  - a. Mazdaa
  - b. Shahi Sawari
- International
  - a. Zapster
  - b. Rolando

Sellers can send details of their cars at shcars@gmail.com

Consider the following points while writing the HTML code:

- (1) The title of the web page is Second Hand Cars.
- (2) The color scheme is as follows:
  - (i) Page background color is silver.
  - (ii) Horizontal line is blue.
  - (iii) Table border is red.
  - (iv) Font color is blue.
- (3) The images used are car1.jpg and car2.jpg.
- (4) The heading is in Forte font and the rest of the page uses Comic Sans MS font.
- (5) Create the given list with appropriate bullet type.
- (6) The link at the bottom is an e-mail link to the address shears@gmail.com.

4. Answer the following questions based on ASP: With the help of an example explain the difference between the (a) working of the operators + and &. 2 Explain the use of the Remove and RemoveAll methods of the (b) Session object. 2 Name the object used for the following: 3 (c) (i) To obtain information about an error condition that has occurred in the script (ii) To share information among all users of a given application (iii) To control information sent back to the browser from the server Give the output of the following statements: (d) 3 (i) Response.write( $(10-5+3)\4$ ) (ii) Response.write(LEN("TEST DAY")) (iii) Response.write(STRREVERSE("MADAME")) 5. Answer the following questions based on ASP: What is the use of the recordSet object? (a) 1 Study the code given below and answer the questions that follow: (b) <HTML> <BODY> <CENTER><H1>BLOOM CARDS</H1></CENTER> <HR> < % Set myad=Server.CreateObject("MSWC.ADRotator") 응> <P ALIGN="LEFT"> <%=myad.GetAdvertisement("myads.txt")%> Cards for all occasions - birthdays, anniversaries and marriages </BODY>

</HTML>

|     | (i)                                                               | What is the significance of the delimiters <% %> in the above code?                                                           | 1          |  |
|-----|-------------------------------------------------------------------|----------------------------------------------------------------------------------------------------|------------|--|
|     | (ii) Give one special feature of the Ad Rotator component of ASP. |                                                                                                    |            |  |
|     | (iii) Name any one ASP component apart from Ad Rotator.           |                                                                                                    |            |  |
|     | (iv)                                                              | Name any one ASP object and one method used in the above code.                                                                | 2          |  |
| (c) | Stud                                                              | y the code given below :                                                                                                    |            |  |
|     | <b>&lt;</b> %                                                     |                                                                                                    |            |  |
|     | Set                                                               | FileObj=Server.CreateObject("FileSystemObject                                                                                 | <b>ニ")</b> |  |
|     | Set                                                               | nfile= FileObj ("lines.txt")                                                                                                  |            |  |
|     | Do W                                                              | WHILE NOT nfile                                                                                                    |            |  |
|     | r                                                                 | nfile.ReadLine                                                                                                    |            |  |
|     | F                                                                 | Response.Write("<br>")                                                                                                    |            |  |
|     | F                                                                 | Response.Write(nfile.ReadLine)                                                                                                |            |  |
|     | LOOE                                                              |                                                                                                    |            |  |
|     |                                                                   | Close                                                                                                    |            |  |
|     | <b>%&gt;</b>                                                      |                                                                                                    |            |  |
|     |                                                                   |                                                                                                    |            |  |
|     | (i)                                                               | Fill in the blanks to complete the above code fragment that reads the text in the file lines.txt and displays alternate lines |            |  |
|     |                                                                   | on the web page.                                                                                                    | 2          |  |
|     | (ii)                                                              | If the file lines.txt has 5 lines and the above code is executed,                                                             |            |  |
|     |                                                                   | then which lines will be displayed – the first, third and fifth line or the second and fourth line.                           | 1          |  |
|     |                                                                   | inte of the second and rout in time.                                                                                          | 1          |  |

| (111) | the loop are interchanged as shown below? | 1  |
|-------|-------------------------------------------|----|
|       | <b>&lt;</b> %                             |    |
|       | Set FileObj=Server.CreateObject           |    |
|       | ("FileSystemObject"                       | ') |
|       | Set nfile= FileObj("lines.txt")           |    |
|       | Do WHILE NOT nfile                        |    |
|       | Response.Write(nfile.ReadLine)            |    |
|       | Response.Write("<br>")                    |    |
|       | nfile.Readline                            |    |
|       | LOOP                                      |    |
|       | Close                                     |    |
|       |                                           |    |

**6.** Answer the following questions based on VBSCRIPT:

응>

(a) Which of the following options correctly matches the given events with the appropriate interface element

| Event       | Interface Element |
|-------------|-------------------|
| OnClick     | Text              |
| OnMouseOver | Button            |
| OnChange    | Image             |

- (i) Button OnMouseOver, Text OnClick, Image OnChange
- (ii) Button OnChange, Text OnClick, Image OnMouseOver
- (iii) Button OnClick, Text OnChange, Image OnMouseOver

89 7 P.T.O.

Study the code given below and answer the questions that follow: (b) <HTML> <BODY> <SCRIPT LANGUAGE="VBScript"> 0 = 30FOR P = 5 TO Q STEP 6 DOCUMENT.WRITE P NEXT </SCRIPT> </BODY> </HTML> 1 (i) How many times the above FOR loop gets executed? (ii) Convert the given FOR loop to DO WHILE loop without affecting the output. 2 (iii) 2 Give the output of the above code.

(c) Write the HTML code to generate the following form: 4

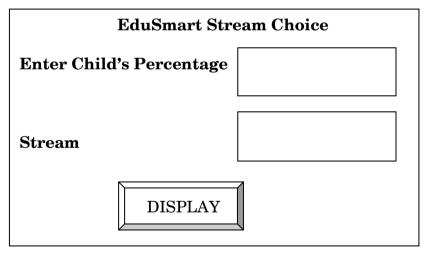

Write the VBscript code to display the Stream for the Institute as

Science for percentage above 80

Commerce for percentage between 60 – 80

Humanities for percentage between 50 – 60

Not Eligible otherwise

on the click of the **DISPLAY** button. The user inputs the child's percentage in the top text box and the stream or the message "Not Eligible" should be displayed in the second text box.

- **7.** (a) Which of the following is *not* open source software?
  - (i) Chrome web browser
  - (ii) Linux Operating system
  - (iii) MS Office
  - (b) What was the objective behind developing UNICODE?

1

- (c) Define Protocol. Give the full form of PPP.
- (d) Differentiate between E-mail and chat.
- (e) ABC School is in the process of setting up their new campus in Gurgaon. As a network expert, you are expected to help the institution by studying the physical locations of various blocks and the number of computers to be installed. On the basis of the given information, provide the best possible answers for the queries (i) to (iv) to help them in the planning phase.

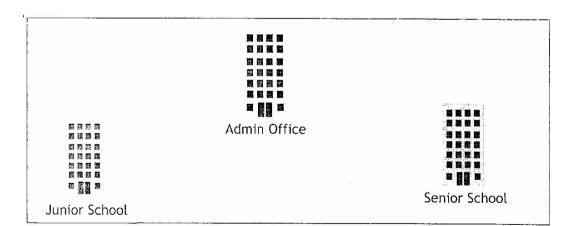

89 9 P.T.O.

Block to Block distances (in mtrs):

| Place From    | Place To      | Distance |
|---------------|---------------|----------|
| Admin Office  | Junior School | 60 m     |
| Junior School | Senior School | 120 m    |
| Admin Office  | Senior School | 60 m     |

Expected number of computers in each block :

| Block         | No. of Computers |
|---------------|------------------|
| Admin Office  | 50               |
| Junior School | 30               |
| Senior School | 30               |

- (i) Draw the most appropriate cable layout to connect all three blocks for efficient communication.
- (ii) Name the block that is most suitable to house the server for this campus, with a suitable reason.
- (iii) Which type of network, out of the following, is formed by connecting the computers of these three blocks?
  - PAN
  - LAN
  - MAN

1

1

(iv) Which wireless channel out of the following should be chosen by the School Management to connect to their campus in another country?

- Infrared
- Microwave
- Satellite